# **МАТЕМАТИЧЕСКАЯ СТАТИСТИКА**

### *Перечень примерных вопросов к коллоквиуму*

### **Теория вероятностей**

- 1. Размещения без повторений;
- 2. Перестановки без повторений;
- 3. Сочетания без повторений;
- 4. Размещения с повторениями;
- 5. Перестановки с повторениями;
- 6. Сочетания с повторениями;
- 7. Правила комбинаторики (суммы,
- произведения)
- 8. Элементарное событие;
- 9. Пространство элементарных событий;
- 10. Случайное событие;
- 11. Достоверное событие;
- 12. Невозможное событие;
- 13. Совместные и несовместные события;
- 14. Равновозможные события;
- 15. Единственно возможные события;
- 16. Полная группа событий;
- 17. Противоположные события;
- 18. Классическое определение вероятностей;
- 19. Статистическое определение вероятности;
- 20. Геометрические вероятности;
- 21. Задача о выборке. Гипергеометрическая формула;
- 22. Вероятность суммы несовместных событий;
- 23. Вероятность событий, образующих полную группу;
- 24. Вероятность противоположных событий;
- 25. Независимые и зависимые события;
- 26. Вероятность совмещения (произведения) независимых событий;
- 27. Вероятность суммы совместных событий;
- 28. Условная вероятность;

## **Элементы математической статистики.**

- 57. Генеральная совокупность;
- 58. Выборка, объем выборки;
- 59. Ранжирование. Вариационный и
- статистический ряды;
- 60. Размах выборки;

61. Дискретное и интервальное распределения ряды;

62. Эмпирическая функция распределения, ее свойства;

63. Полигон. Гистограмма;

64. Точечные оценки параметров распределение;

65. Несмещенные и смещенные точечные оценки;

66. Выборочная средняя.

67. Выборочная дисперсия. Исправленная выборочная дисперсия;

- 29. Вероятность совместного наступления зависимых событий;
- 30. Вероятность появления хотя бы одного события;
- 31. Формула полной вероятности. Формула Бейеса;
- 32. Повторение испытаний. Схема Бернулли;
- 33. Наивероятнейшее число событий;
- 34. Формула Бернулли;
- 35. Локальная и интегральная теоремы Лапласа;
- 36. Формула Пуассона;
- 37. Дискретная случайная величина (дсв);
- 38. Закон распределения дсв;
- 39. Многоугольник распределения;
- 40. Функция распределения, ее свойства;
- 41. Биномиальное распределение;
- 42. Геометрическое распределение;
- 43. Гипергеометрическое распределение;
- 44. Распределение Пуассона;
- 45. Математическое ожидание дсв, его свойства;
- 46. Дисперсия дсв, ее свойства;
- 47. Среднее квадратическое отклонение;
- 48. Непрерывная случайная величина (нсв);
- 49. Функция распределения нсв, ее свойства;
- 50. Плотность распределения вероятностей нсв,

ее свойства;

- 51. Математическое ожидание нсв, его свойства;
- 52. Дисперсия нсв, ее свойства;
- 53. Среднее квадратическое отклонение;
- 54. Равномерное распределение;
- 55. Нормальное распределение;
- 56. Показательное распределение;

68. Интервальные оценки параметров распределения;

- 69. Доверительный интервал;
- 70. Регрессионная зависимость;
- 71. Статистическая зависимость;
- 72. Корреляционная зависимость;
- 73. Функциональная зависимость;
- 74. Парная корреляция;
- 75. Корреляционное поле точек;
- 76. Уравнение линейной регрессии;
- 77. Коэффициент регрессии;
- 78. Метод наименьших квадратов;

79. Выборочный коэффициент корреляции, его свойства;

80. Прямая и обратная корреляционные связи;

81. Гипотеза о значимости выборочного

коэффициента линейной корреляции.

### *Общие требования к выполнению расчетно-графической работы*

Изучить соответствующий теоретический материал по учебнику или конспекту лекций и подробно рассмотреть приведенные там примеры; разобрать задачи, решенные на практических занятиях.

Разобраться в условии задачи и выполнить схематичный рисунок или чертеж, если это необходимо.

Чертежи, схемы следует выполнять при помощи чертежных принадлежностей, возможно на миллиметровой бумаге, формат листа А4. Все параметры, необходимые для расчета: векторы, оси координат, углы, размеры должны быть изображены на рисунке.

Решение должно сопровождаться краткими, последовательными и грамотными без сокращения слов объяснениями, без многословных пояснений и пересказа учебника. При пользовании формулами или данными, отсутствующими в учебнике, необходимо кратко и точно указывать источник (автор, название, издание, страница, номер формулы).

На каждой странице следует оставлять поля для замечаний рецензента.

Работы выполняются на писчей бумаге формата А4, чернилами (черными или синими), четким почерком, с полями. Также работа может быть набрана на компьютере в текстовом редакторе MS Word. Номер варианта определяется условием расчетно-графической работы.

Задание, выполненное не по своему варианту, к защите не принимается.

В возвращенной на исправление расчетно-графической работе студент должен в кратчайший срок доработать все отмеченные ошибки и выполнить все данные ему указания на отдельных листах, которые должны быть вложены в соответствующие места рецензированной работы. Сдать работу на повторную проверку. Отдельно от работы исправления не рассматриваются.

Защита расчетно-графических работ производится в соответствии с графиком учебного процесса. При защите задания студент должен дать объяснение по его содержанию, уметь решать типовые задачи и давать ответы по теории соответствующего раздела курса.

### *Правила оформления*

Пояснительная записка к расчетно-графической работе должна включать в указанной последовательности следующие разделы: титульный лист установленного образца; содержание, которое включает наименование всех разделов расчетно-графической работы; введение, которое содержит описание темы, краткий анализ возможных методов решения заданий работы; основную часть, которая содержит описание заданий и используемых методов решения, подробное решение заданий; заключение, которое содержит качественные и количественные оценки результатов расчетно-графической работы, выводы; список использованной литературы, который содержит перечень источников, использованных при выполнении расчетно-графической работы. Следует указывать только те источники, на которые имеются ссылки в тексте пояснительной записки; приложение (при необходимости), которое содержит вспомогательный материал.

Требования к оформлению. Поля при оформлении расчетно-графической работы: слева – 20 мм, справа – 10 мм, сверху – 15 мм, снизу – 20 мм. Шрифт Times New Roman, 14pt, интервал 1,2. Абзацный отступ – 10 мм. Слова разделяются одним пробелом (включить автоматическую расстановку переносов). Нумерация страниц сквозная, первая страница не нумеруется. Все рисунки выровнены по центру. Подписи к рисункам имеют формат «Рис. Х. Название рисунка», где Х – номер рисунка в документе, и располагаются под рисунком. Таблицы также нумеруются, подпись «Таблица Х» располагается в отдельной строке, выровнена по правому краю. Следующая строка – название таблицы, выровненное по центру.

Сроки сдачи. Оформленную в соответствии с требованиями пояснительную записку к расчетнографической работе необходимо представить на проверку в соответствии с графиком самостоятельных работ текущего семестра.

### *Рекомендуемая литература и методические указания*

С теоретическим материалом по темам расчетно-графических работ и подробными методическими указаниями для их выполнения можно познакомиться в следующих изданиях:

1. Математический практикум. Часть 5.: Учебно-методическое пособие / А.П. Господариков и др.

Национальный минерально-сырьевой университет «Горный». – СПб, 2014. – 114 с.

**2.** Данко П.Е. Высшая математика в упражнениях и задачах. Учебное пособие для студентов ВУЗов / Данко П.Е., Попов А.Г., КожевниковТ..Я. – М.: АСТ, 2014.

3. Гмурман, В**.** Е**.**. Теория вероятнос**тей и математическая статистика**: учебное пособие для бакалавров : учебное пособие для студентов вузов / В. Е. Гмурман. - 12-е изд. - Москва : Юрайт, 2014. - 478, [1] с. : ил., табл.; 22 см. - (Бакалавр. Базовый курс) (Министерство образования и науки РФ рекомендует).; ISBN 978-5-9916-3461-8

**ПЕРВОЕ ВЫСШЕЕ ТЕХНИЧЕСКОЕ УЧЕБНОЕ ЗАВЕДЕНИЕ РОССИИ**

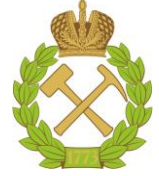

# **МИНИСТЕРСТВО ОБРАЗОВАНИЯ И НАУКИ РОССИЙСКОЙ ФЕДЕРАЦИИ федеральное государственное бюджетное образовательное учреждение высшего образования «САНКТ-ПЕТЕРБУРГСКИЙ ГОРНЫЙ УНИВЕРСИТЕТ»**

*Кафедра высшей математики*

# **РАСЧЕТНО-ГРАФИЧЕСКАЯ РАБОТА**

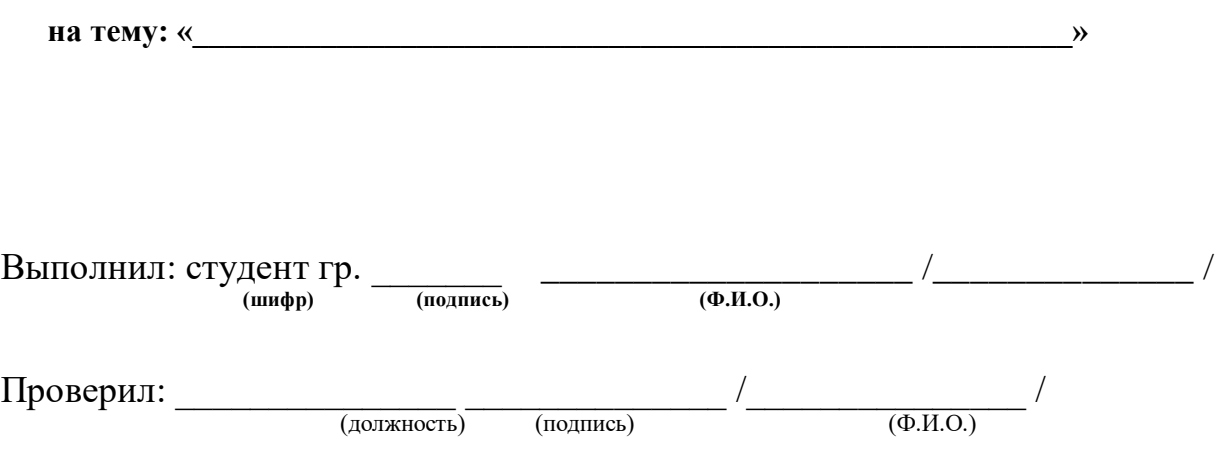

Санкт-Петербург 20\_\_

# *Задача 1*

**1.** По выборкам A и B решить следующие подзадачи:

• составить вариационный ряд (по выборке  $A - \mu$ искретный вариационный ряд, по выборке B – интервальный вариационный ряд);

построить графики вариационных рядов (полигон и гистограмму);

построить эмпирическую функцию распределения;

вычислить числовые характеристики вариационного ряда.

**2.** Для столбцов выборки С (не сгруппированных данных) вычислить числовые характеристики  $\bar{x}$ ,  $S^2$ ,  $\bar{S}$ .

**3.** Для столбцов выборки С вычислить несмещенные оценки параметров генеральной совокупности:  $\overline{x}$ ,  $S^2$ , S .

**4.** Вычислить несмещенные оценки параметров генеральной совокупности  $\overline{x}$ ,  $S^2$ , *S* по выборкам A и B, используя результаты задачи 1.

**5.** По выборке В при уровне значимости  $\alpha$  проверить гипотезу о нормальном законе распределения соответствующей генеральной совокупности. ր<br>1  $=$  $\alpha = \begin{cases} \n\sqrt{6} & k = 1, \\
0 & k = 1.\n\end{cases}$ 

ByRH) is given by 
$$
k = 0
$$
.  
\n $k = 0$  of  $k = 2$ ,  
\n $k = 0$  of  $k = 2$ ,  
\n $k = 3$ .

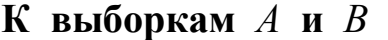

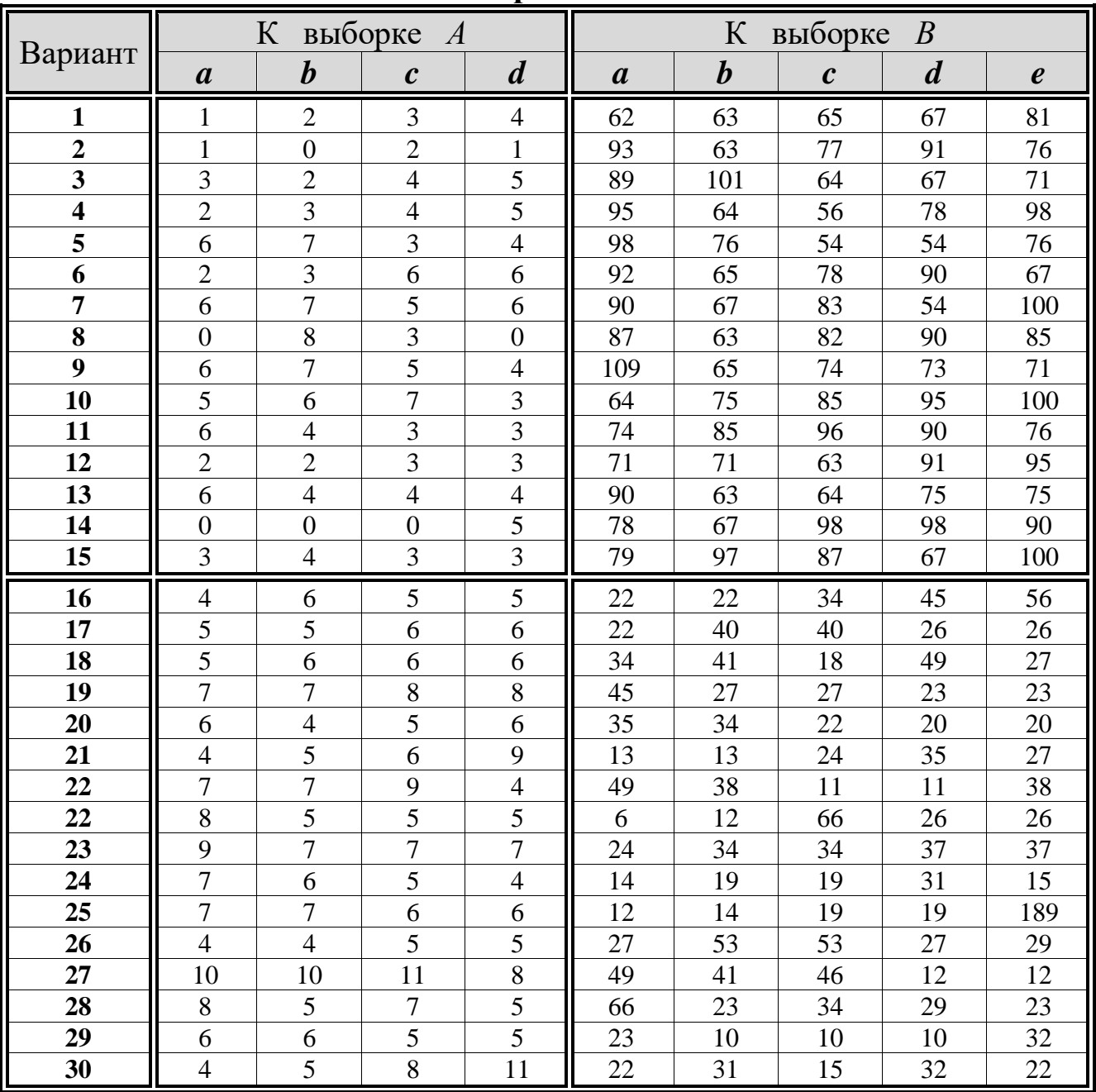

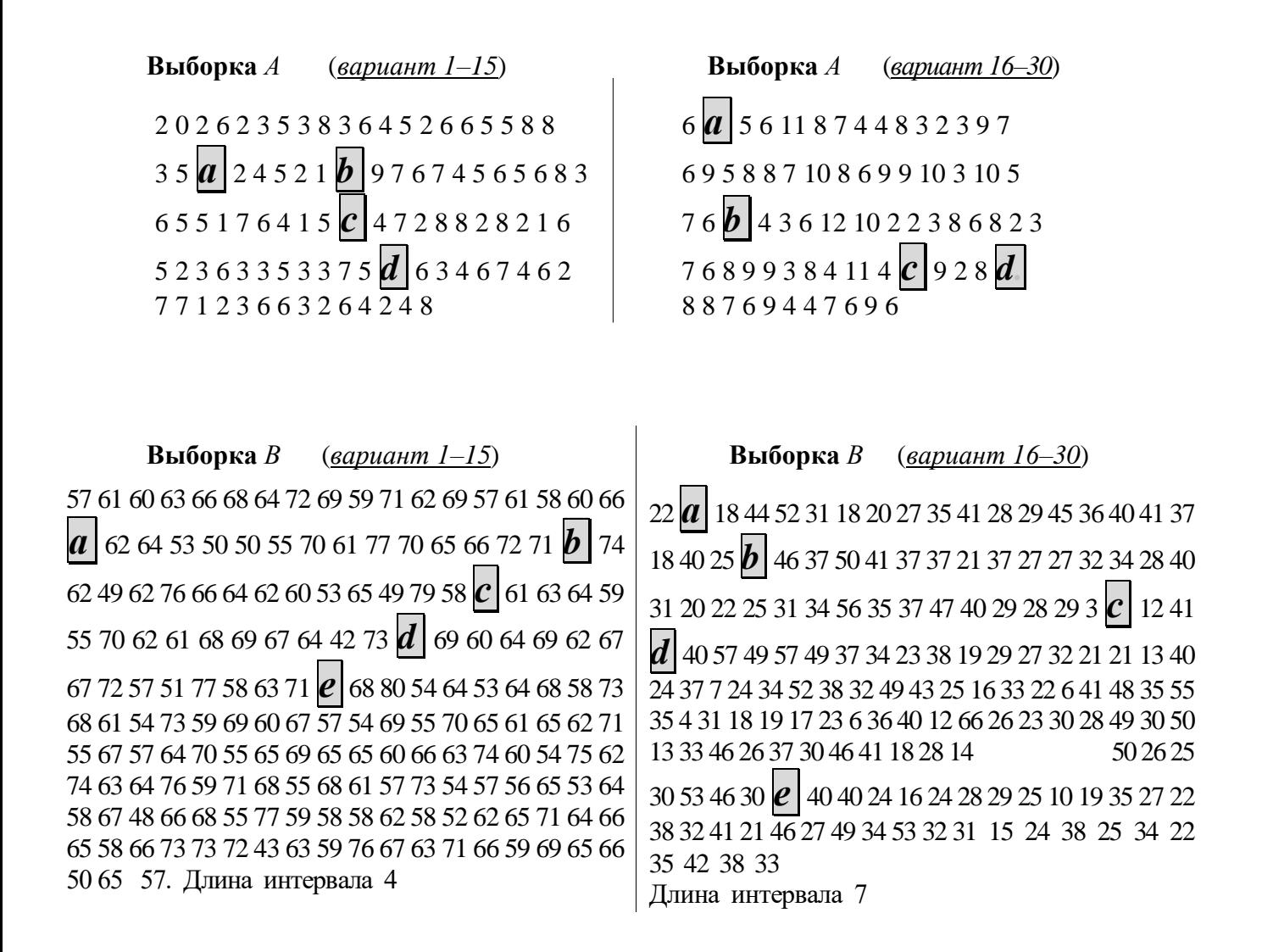

**Выборки** *С*

| Bapu-<br>ант | $\mathbf{1}$ | $\overline{2}$ | $\mathbf{3}$ | $\overline{\mathbf{4}}$ | 5          | 6        | $\overline{7}$ | 8          | $\boldsymbol{9}$ | 10       | 11         | 12         | 13         | 14         | 15       |
|--------------|--------------|----------------|--------------|-------------------------|------------|----------|----------------|------------|------------------|----------|------------|------------|------------|------------|----------|
|              | 59           | 420            | 57           | 61                      | 435        | 46       | 63             | 460        | 50               | 62       | 444        | 90         | 192        | 172        | 91       |
|              | 71           | 509            | 67           | 63                      | 457        | 55       | 65             | 462        | 53               | 62       | 437        | 83         | 171        | 147        | 79       |
|              | 61           | 435            | 43           | 59                      | 422        | 57       | 64             | 456        | 61               | 64       | 458        | 81         | 162        | 142        | 82       |
|              | 67           | 469            | 60           | 64                      | 454        | 49       | 68             | 485        | 50               | 64       | 453        | 83         | 175        | 149        | 103      |
|              | 62           | 449            | 55           | 63                      | 458        | 55       | 70             | 490        | 63               | 62       | 443        | 86         | 178        | 166        | 93       |
|              | 62           | 450            | 59           | 62                      | 449        | 47       | 57             | 409        | 41               | 56       | 410        | 87         | 185        | 157        | 89       |
|              | 59           | 437            | 54           | 68                      | 486        | 67       | 65             | 472        | 53               | 65       | 473        | 90         | 185        | 168        | 93       |
|              | 61           | 422            | 49           | 65                      | 468        | 57       | 69             | 502        | 66               | 66       | 464        | 85         | 189        | 167        | 91       |
|              | 65           | 463            | 47           | 68                      | 478        | 56       | 62             | 436        | 59               | 64       | 458        | 99         | 214        | 191        | 83       |
|              | 63           | 455            | 62           | 65                      | 463        | 45       | 65             | 457        | 64               | 61       | 431        | 91         | 192        | 168        | 104      |
|              | 65           | 472            | 56           | 62                      | 441        | 46       | 66             | 475        | 62               | 62       | 434        | 92         | 189        | 166        | 95       |
|              | 62           | 448            | 49           | 68                      | 491        | 50       | 66             | 474        | 65               | 69       | 486        | 98         | 214        | 193        | 97       |
|              | 62           | 443            | 55<br>50     | 64                      | 450        | 55       | 62             | 452<br>435 | 45               | 65       | 465        | 87         | 192        | 156        | 100      |
|              | 65<br>67     | 462<br>484     | 50           | 60<br>64                | 432<br>453 | 47<br>59 | 60<br>64       | 465        | 44<br>44         | 62<br>66 | 439<br>466 | 108<br>82  | 189<br>201 | 167<br>212 | 92<br>84 |
|              | 63           | 442            | 54           | 67                      | 478        | 58       | 60             | 431        | 40               | 63       | 453        | 79         | 178        | 148        | 92       |
|              | 58           | 419            | 53           | 68                      | 481        | 54       | 60             | 432        | 55               | 57       | 408        | 93         | 179        | 142        | 93       |
|              | 64           | 456            | 45           | 62                      | 438        | 50       | 63             | 446        | 43               | 55       | 396        | 91         | 225        | 182        | 98       |
|              | 64           | 451            | 49           | 67                      | 487        | 59       |                |            |                  |          |            | 98         | 180        | 168        | 97       |
|              |              |                |              |                         |            |          |                |            |                  |          |            | 90         | 159        | 168        | 84       |
|              |              |                |              |                         |            |          |                |            |                  |          |            |            |            |            |          |
| Bapu-        | <b>16</b>    | 17             | 18           | 19                      | 20         | 21       | 22             | 23         | 24               | 25       | 26         | 27         | 28         | 29         | 30       |
| ант          |              |                |              |                         |            |          |                |            |                  |          |            |            |            |            |          |
|              | 186          | 164            | 95           | 195                     | 92         | 14       | 86             | 13         | 66               | 32       | 37         | 151        | 15         | 30         | 45       |
|              | 158          | 143            | 97           | 207                     | 81         | 16       | 86             | 16         | 84               | 40       | 39         | 137        | 18         | 32         | 41       |
|              | 176          | 146            | 83           | 182                     | 92         | 16       | 80             | 15         | 71               | 36       | 30         | 131        | 16         | 31         | 30       |
|              | 211          | 193            | 97           | 208                     | 93         | 15       | 80             | 17         | 86               | 40       | 32         | 128        | 18         | 30         | 43       |
|              | 188          | 181            | 79           | 161                     | 108        | 15       | 88             | 15         | 85               | 36       | 40         | 148        | 18         | 30         | 45       |
|              | 194          | 176            | 91           | 193                     | 78         | 13       | 74             | 16         | 78               | 34       | 34         | 151        | 15         | 30         | 57       |
|              | 188          | 182            | 85           | 186                     | 98         | 17       | 86             | 17         | 75               | 33       | 33         | 130        | 18         | 31         | 35       |
|              | 186          | 165            | 90           | 187                     | 99         | 14       | 80             | 17         | 97               | 35       | 40         | 138        | 17         | 30         | 48       |
|              | 174          | 150            | 89           | 185                     | 90         | 13       | 79             | 16         | 67               | 36       | 38         | 140        | 18         | 29         | 58       |
|              | 211          | 194            | 91           | 193                     | 93         | 15       | 92             | 12         | 83               | 43       | 35         | 147        | 15         | 30         | 34       |
|              | 199          | 176            | 80           | 169                     | 92         | 14       | 77             | 13         | 74               | 29       | 37         | 148        | 17         | 30         | 39       |
|              | 204          | 178            | 86           | 190                     | 76         | 14       | 81             | 13         | 93               | 41       | 35         | 140        | 17         | 29         | 52       |
|              | 201          | 199            | 90           | 199                     | 90         | 16       | 87             | 14         | 109              | 36       | 26         | 145        | 16         | 29         | 42       |
|              | 187          | 173            | 91           | 192                     | 90         | 11       | 71             | 12         | 99               | 37       | 29         | 149        | 18         | 30         | 40       |
|              | 184          | 173            | 90           | 193                     | 87         | 13       | 81             | 14         | 76               | 40       | 37         | 158        | 16         | 30         | 49       |
|              | 175          | 154            | 92           | 191                     | 85         | 15       | 76             | 16         | 77               | 39       | 31         | 130        | 18         | 30         | 42       |
|              | 205          | 180            | 84           | 174                     | 88         | 13       | 77             | 13         | 70               | 28       | 38         | 137        | 16         | 29         | 33       |
|              | 197<br>199   | 183<br>193     | 77<br>88     | 156<br>190              | 103<br>91  | 16<br>15 | 95<br>79       | 19<br>14   | 92<br>79         | 39<br>32 | 33<br>36   | 159<br>150 | 16<br>16   | 28<br>30   | 45<br>52 |

### КОРРЕЛЯЦИОННО-РЕГРЕССИОННЫЙ АНАЛИЗ

Исследуя природу, общество, экономику, необходимо считаться с взаимосвязью наблюдаемых процессов и явлений. При этом полнота описания так или иначе определяется количественными характеристиками причинно-следственных связей между ними. Оценка наиболее существенных из них, а также воздействия одних факторов на другие является одной из основных задач статистики. Изучение реальных процессов обычно предполагает наблюдение над целым рядом случайных величин. Возникает задача изучения взаимосвязи между случайными величинами. Формы проявления взаимосвязей разнообразны.

В естествознании и технике мы часто имеем дело с понятием функциональной зависимости, существо которой заключается в том, что какая-либо физическая величина определяется как однозначная функция одной или нескольких величин. Вообще, для функции одной переменной **функциональная зависимость**  $y = f(x)$ , это такая зависимость при которой для каждой независимой переменной X существует вполне определенное значение зависимой переменной  $Y$  (рис. 2.1).

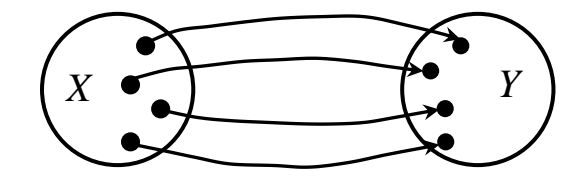

Рисунок 2.1

Между случайными величинами может существовать связь другого рода, проявляющаяся в том, что одна из них реагирует на изменение другой изменениями своего закона распределения. Такую связь называют стохастической. Стохастическая (статистическая) зависимость - это зависимость, при которой каждому значению одной переменной соответствует определенное (условное) распределение другой (рис. 2.2).

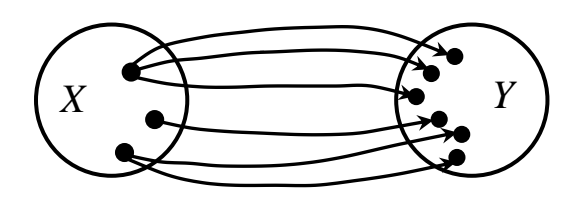

#### Рисунок 2.2

Стохастическая (статистическая) зависимость называется корреляционной, если при изменении значений одной величины изменяется среднее значение другой. Если переменные не равноправны, т.е. четко ясно, какая из них причина, какая - следствие, то такая зависимость, при которой одна из переменных служит причиной изменения другой, называется регрессионной.

В наиболее общем виде задача статистики в области изучения взаимосвязей состоит в количественной оценке их наличия и направления, а также характеристике силы и формы влияния одних факторов на другие. Для ее решения применяют две группы методов, одна из которых включает в себя методы корреляционного анализа, а другая - регрессионный анализ. Ряд исследователей объединяют эти методы в корреляционно-регрессионный анализ, что имеет под собой некоторые основания: наличие целого ряда общих вычислительных процедур, взаимодополнения при интерпретации результатов и др.

Таблица 2.1.

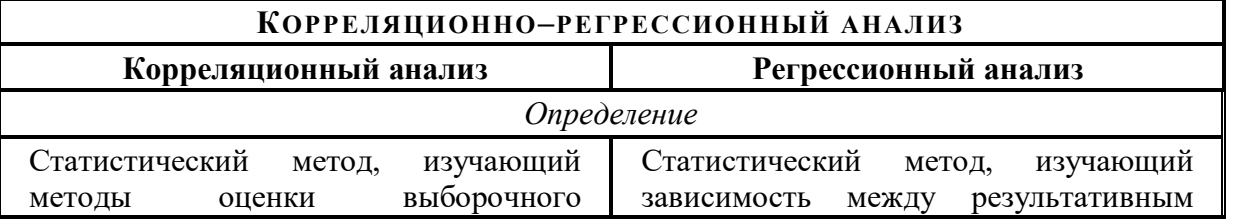

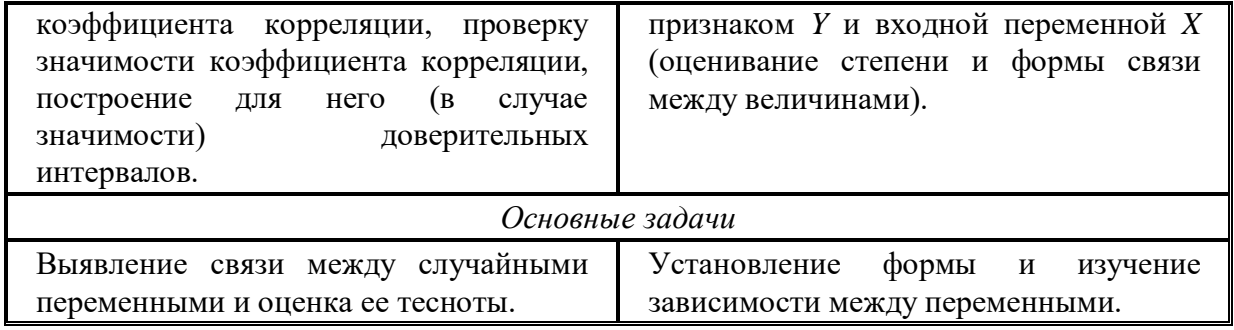

### 1. КОРРЕЛЯЦИОННЫЙ АНАЛИЗ

Корреляционный анализ можно применять только в том случае, когда данные наблюдений или эксперимента можно считать случайными и выбранными из нормальной совокупности. Типичная корреляционная задача возникает в исследованиях, где каждая испытуемая величина характеризуется двумя или большим числом показателей.

Простейший случай задания экспериментальных данных - несгруппированные данные, т.е. набор пар чисел  $(x_i, y_i)$ , где  $x_1, ..., x_n$  – выборка значений переменной X;  $y_1, ..., y_n$  – выборка значений переменной  $Y$ (табл. 2.1.1).

Таблина 2.1.1

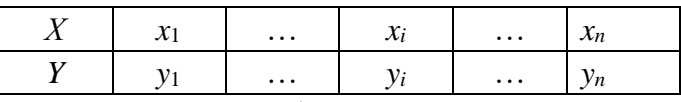

В том случае, когда варианты парной выборки встречаются по несколько раз, причем с одним значением варианты  $x_i$  может встретиться несколько вариант  $y_i$ , их обычно задают в виде корреляционной таблицы. На пересечении строк и столбцов этой таблицы отмечается частота  $n_{ii}$  выбора соответствующей пары  $(x_i, y_i)$ , а частоты вариант  $x_i$ ,  $y_i$  находятся как суммы значений  $n_{ij}$  по соответствующей строке (табл. 2.1.2).

Для наглядности полученного материала каждую пару можно представить в виде точки на координатной плоскости. По оси абсцисс откладывают значения одного вариационного ряда – X, по оси ординат - другого - *Y*. Такое изображение статистической зависимости называют полем корреляции или корреляционным полем точек.

Виды корреляционной зависимости между измеренными признаками могут быть различны: так, корреляция бывает линейной и нелинейной, отрицательной и положительной. Она линейна - если с увеличением или уменьшением одной переменной X, вторая переменная Y в среднем либо также растет, либо

Таблица 2.1.2

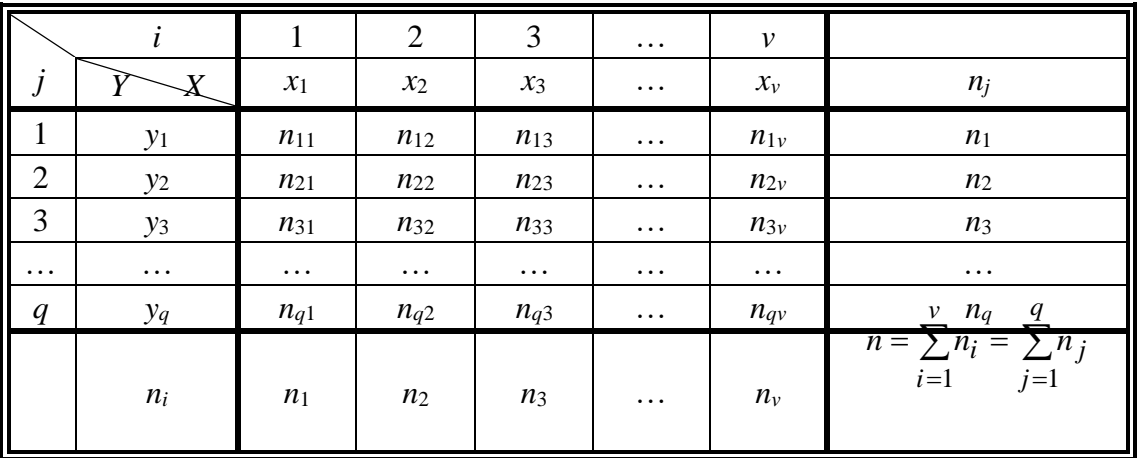

убывает. Она нелинейна, если при увеличении одной величины характер изменения другой не линеен, а описывается другими законами. Корреляция будет *положительной*, если с увеличением переменной X переменная  $Y$  в среднем также увеличивается, а если с увеличением  $X$  переменная  $Y$  имеет в среднем тенденцию к уменьшению, то говорят о наличии *отрицательной* корреляции. Возможна ситуация, когда между переменными невозможно установить какую-либо зависимость. В этом случае говорят об отсутствии корреляционной зависимости.

Самой простой оценкой корреляционной зависимости является оценка по расположению точек на корреляционном поле (рис. 2.1.1). Такую же приближенную картину дает и корреляционная таблица. Если заполнены клетки вблизи той или другой диагонали, то речь идет о линейной корреляции. Если заполнены большинство клеток или заполненные клетки образуют какую-то кривую, то можно говорить о нелинейной корреляции.

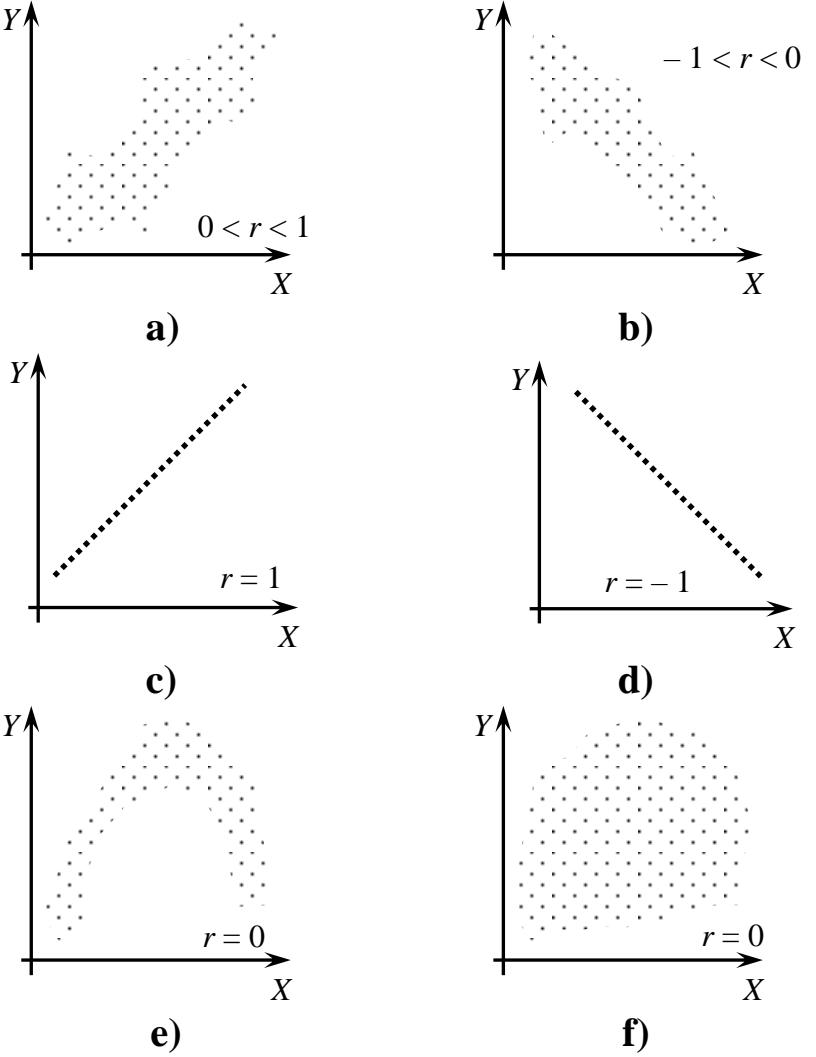

Рисунок 2.1.1. а) – положительная линейная корреляция; b) - отрицательная линейная корреляция; c), d) - линейная функциональная зависимость; e), f) - отсутствие линейной корреляционной зависимости.

На практике часто интересует не сама зависимость одной величины от другой, а именно характеристика тесноты связи между ними, которую можно было бы выразить одним числом. Эта характеристика называется выборочным коэффициентом линейной корреляции г. Рассмотрим некоторые его свойства.

1. 
$$
|r|^{r} \geq 1
$$

2.  $|r| = 1$  тогда и только тогда, когда точки  $(x; y)$  лежат на одной прямой.

3. Обычно степень тесноты связи определяют по шкале Шеддока: если  $r < 0.2$  – связи нет; если 0.2  $\le r < 0.5$  – связь слабая; если  $0.5 \le r < 0.75$  – связь средняя; если  $0.75 \le r < 0.95$  – связь тесная; если  $0.95$  $\leq r < 1$  – связь очень тесная.

4. Коэффициенты корреляции  $X$  на  $Y$  и  $Y$  на  $X$  совпадают.

5. Если  $r = 0$ , то случайные величины X и Y некоррелированы, что не означает независимости вообще, зависимость между ними можно описать другими законами, например, параболой.

6. Если  $r > 0$ , то корреляционная связь между переменными прямая, при  $r < 0$  – связь обратная.

Аналитически выборочный коэффициент линейной корреляции находится следующим образом:

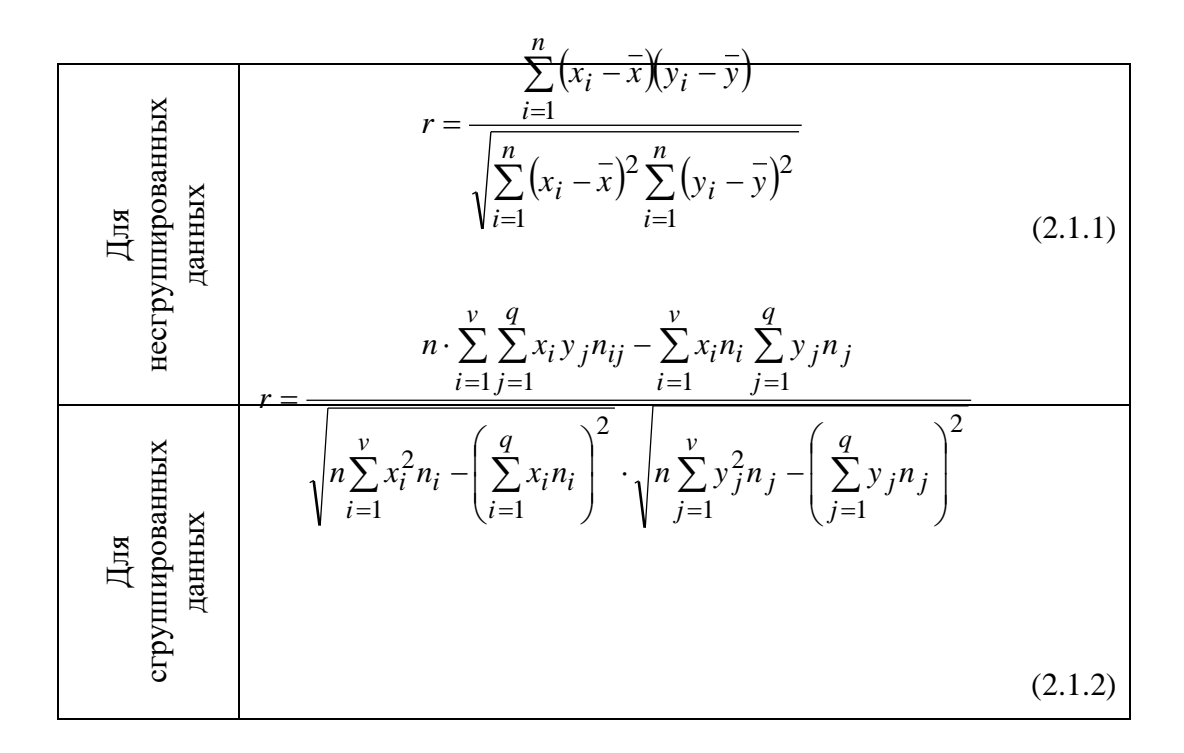

### 2. РЕГРЕССИОННЫЙ АНАЛИЗ

Регрессионный анализ - один из основных методов современной математической статистики, позволяющий аналитически представить связь между переменными объекта. Чаще всего регрессионный анализ используется для прогноза, т.е. предсказания значений ряда зависимых переменных по известным значениям других. Регрессионная модель представляет собой математическое выражение, связывающее входные переменные X с одним выходом Y. В этом случае задача будет состоять в нахождении зависимости вида  $Y = F(X)$  или, напротив, в нахождении зависимости вида  $X = F(Y)$ . При этом изменение функции в зависимости от изменений одного или нескольких аргументов называется регрессией. *Регрессия* – это функция, позволяющая по величине одного признака X, находить среднее ожидаемое значение другого признака Y, корреляционно связанного с X. В регрессионном анализе рассматривают:

1. Линейную относительно параметров регрессию: парную линейную, парную криволинейную, множественную линейную, множественную нелинейную.

2. Нелинейную относительно параметров.

Графическое выражение регрессионного уравнения называется линией регрессии.

Рассмотрим линейную парную регрессию. В линейной математической модели для несгруппированных данных уравнение линейной регрессии имеет вид:  $v = a + bx$ , где a, b – параметры уравнения линейной регрессии;  $b -$  это коэффициент регрессии, показывающий насколько в среднем величина одного признака  $Y$  изменяется при изменении на единицу меры другого признака  $X$ , корреляционно связанного с *Y*. Чем больше *b*, тем круче прямая;  $a$  – свободный член в уравнении, определяет у при  $x = 0$ ;  $y - 3$ то предсказанное значение для данного х при определенных значениях регрессионных параметров. Линию регрессии можно задать также при помощи линейного уравнения  $x = c + dy$ .

Для определения неизвестных параметров регрессии используется метод наименьших квадратов, рассматриваемый ниже, который для линейной регрессии в результате преобразований сводится к решению систем линейных уравнений:

Таблица 2.2.1

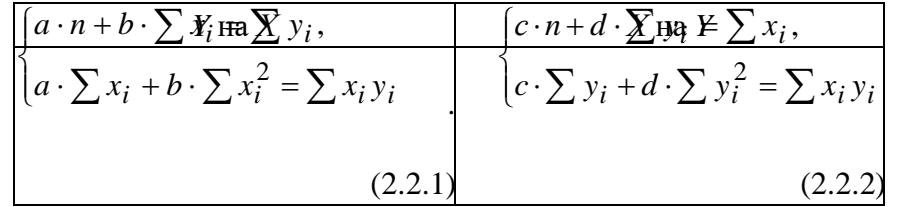

Для сгруппированных данных уравнение линейной регрессии удобнее записать в виде:

$$
y - \overline{y} = r \frac{\overline{S}_y}{\overline{S}_x} (x - \overline{x}) \qquad x - \overline{x} = r \frac{\overline{S}_x}{\overline{S}_y} (y - \overline{y})
$$
  
Y ha X: 
$$
X \text{ ha } Y:
$$

$$
x, y
$$
 – средние значения признаков  $x \mu y$ ;

 $\overline{S}_x$ ,  $\overline{S}_y$  – средние значения признаков  $x \mu y$ ;<br>  $\overline{S}_x = \sqrt{n \sum x_i^2 \cdot n_i - \sum (x_i n_i)^2}$ ,  $\overline{S}_y = \sqrt{n \sum y_j^2 \cdot n_j - \sum (y_j n_j)^2}$ 

отклонений.

Линии регрессии, заданные этими уравнениями пересекаются в точке  $M(\bar{x}, \bar{y})$ , с координатами, соответствующими средним арифметическим значениям корреляционно связанных между собой переменных X и Y.

### 3. ОПЕНКА ЗНАЧИМОСТИ ПАРАМЕТРОВ ВЗАИМОСВЯЗИ

Получив оценки корреляции и регрессии, необходимо проверить их на соответствие истинным параметрам взаимосвязи.

Проверим гипотезу о значимости выборочного коэффициента линейной корреляции. Это ответ на вопрос, существует ли вообще эта связь. Эмпирический коэффициент корреляции, как и любой другой выборочный показатель, служит оценкой своего генерального параметра. Он является величиной случайной, так как определяется по значениям переменных, случайно попавших в выборку из генеральной совокупности, а значит, как и любая случайная величина имеет ошибку т. Для оценки значимости коэффициента парной корреляции эту ошибку рассчитывают следующим образом:

Таблина 3.1

- средние значения квадратичных

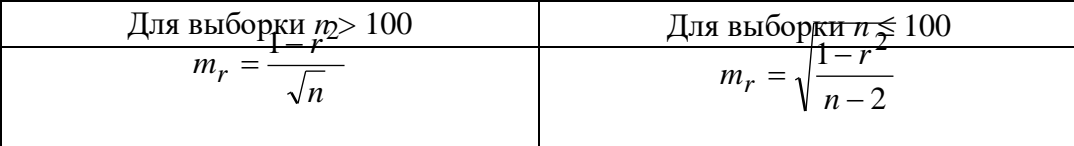

 $t_{\text{Ha\&O}} = \frac{1}{m}$  3 начимость коэффициента корреляции проверяется его сопоставлением с  $m_r$ , при этом получают

 $m_r$ , где  $t_{\text{Ha6n}}$  – расчетное значение *t*-критерия с числом степеней свободы  $n-2$ . Гипотезу

проверяют по таблицам распределения Стьюдента в соответствии с выбранным уровнем значимости. Если  $t_{\text{Ha\&0}}$  больше теоретического (табличного) значения критерия Стьюдента ( $t_{\text{ra\&0}}$ ) для заданного уровня значимости, то можно утверждать, что *г* значимо. Если же  $t_{\text{H46}} < t_{\text{H46}}$ , то *г* статистически незначим, эта связь случайна.

Таблица 3.2

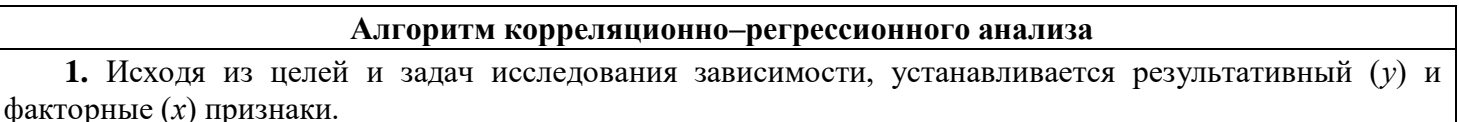

2. По совокупности объектов определяется значение результативного и факторных признаков.

3. Обосновывается, для случая парной зависимости - обычно графическим методом, модель уравнения регрессии.

4. Методом наименьших квадратов определяются параметры уравнения регрессии.

5. Определяется теснота связи между изучаемыми признаками.

6. Оценивается значимость уравнения связи, его параметров и показателей тесноты связи.

**Пример 3.1.** По заданной выборке X, Y несгруппированных данных построить корреляционное поле для двумерной выборки XY. Найти соответствующие уравнения регрессии  $X_{y}$  и  $Y_{x}$ , построить их графики. Найти выборочный коэффициент регрессии, проверить его значимость.

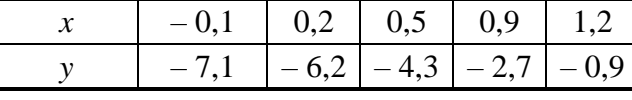

Решение. Построим корреляционное поле точек (рис. 3.1).

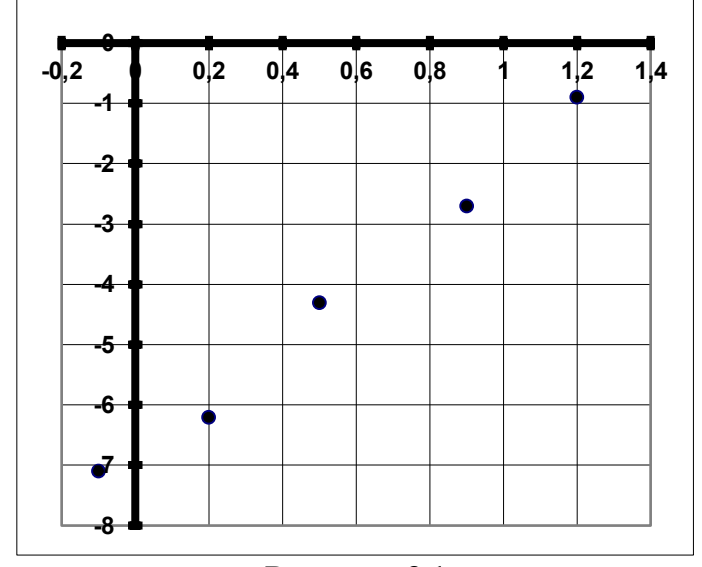

Рисунок 3.1

Для несгруппированных данных уравнения регрессии будут иметь вид  $y = a + bx$  и  $x = c + dy$ . Для определения параметров *a*, *b*, *c*, *d* составим системы уравнений по таблице 2.2.1. Для уравнения регрессии  $Y_x$  составим расчетную таблицу.

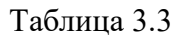

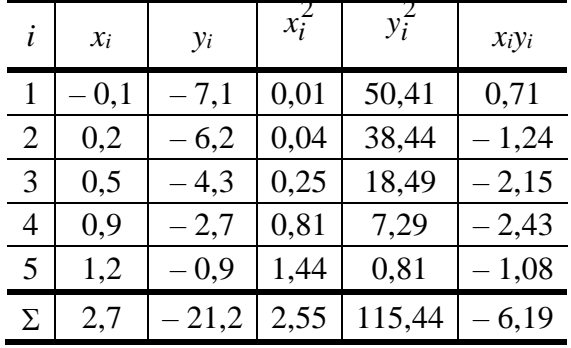

По таблице 3.3 составим систему уравнений  $272-1+21,2$ ,<br> $a \cdot 2,7+b \cdot 2,55 = -6,19$ .

Решая эту систему, получаем коэффициенты *а* и *b*:  $a = -6,84$ ;  $b = 4,815$ . Таким образом, получили уравнение линейной регрессии  $Y$  на  $X: y = -6,84 + 4,815x$ .

Аналогично, используя ту же таблицу 3.3, а также формулу (2.2.2), построим уравнение линейной  $\int c \cdot 5 + d \cdot (-21,2) = 2,7,$ регрессии Х на  $Y$ :

$$
c \cdot (-21,2) + d \cdot 115,44 = -6,19
$$

Из системы находим коэффициенты с и d:  $c = 1,412$ ;  $d = 0,206$ . Тогда уравнение линейной регрессии X на Y будет иметь вид:  $x = 1,412 + 0,206y$ .

Построим графики реальных данных и полученных зависимостей (рис. 3.2).

![](_page_12_Picture_108.jpeg)

Определим коэффициент *г* корреляции по таблице 2.1.3 по формуле (2.1.1). Определи

M cpeдние значения:  
\n
$$
x = \frac{-0.1 + 0.2 + 0.5 + 0.9 + 1.2}{5} = 0.54
$$
\n
$$
\overline{y} = \frac{-7.1 - 6.2 - 4.3 - 2.7 - 0.9}{5} = -4.24
$$

Составим расчетную таблицу 3.4.

![](_page_13_Figure_3.jpeg)

Рисунок 3.2

Таблица 3.4

![](_page_13_Picture_67.jpeg)

Тогда коэффициент корреляции:  $\frac{5,252}{\sqrt{1,102 \cdot 25,554}} = \frac{5,252}{5,307} = 0,99$ 

Так как  $r \in [0,95; 1)$ , то связь между величинами X и Y очень тесная. Это видно и по графикам, линии  $X_y$  и  $Y_x$  практически совпадают.

Проверим значимость коэффициента корреляции  $r = 0.99$ . Ошибка  $m_r$  для выборки  $n = 5$ ,  $n < 100$ имеет вид:  $\sqrt{ }$  $\sqrt{ }$ 

$$
m_r = \sqrt{\frac{1 - r^2}{n - 2}} = \sqrt{\frac{1 - 0.99^2}{5 - 2}} = \frac{0.141}{1.732} = 0.081
$$
  

$$
t_{\text{Ha6}} = \frac{0.99}{0.081} = 12.222
$$

По таблицам распределения Стьюдента  $t_{\text{ra6}}$  при  $\alpha = 0.05$  и числе степеней свободы  $n - 2 = 5 - 1$ 2 = 3 имеет вид  $t_{\text{ra6}}(0.05; 3) = 3.18$ . Так как  $t_{\text{Ha6}} > t_{\text{ra6}}$ , коэффициент корреляции значим, связь между признаками неслучайна.

## ЗАДАЧИ ДЛЯ САМОСТОЯТЕЛЬНОГО РЕШЕНИЯ

Задача 3.1. По заданной выборке X, Y несгруппированных данных построить корреляционное поле для двумерной выборки XY. Найти соответствующие уравнения регрессии  $X_y$  и  $Y_x$ , построить их графики. Найти выборочный коэффициент регрессии, проверить его значимость.

![](_page_14_Picture_31.jpeg)